## Package 'Rsfar'

October 12, 2022

Type Package Title Seasonal Functional Autoregressive Models Version 0.0.1 **Description** This is a collection of functions designed for simulating, estimating and forecasting seasonal functional autoregressive time series of order one. These methods are addressed in the manuscript: <[https:](https://www.monash.edu/business/ebs/research/publications/ebs/wp16-2019.pdf) [//www.monash.edu/business/ebs/research/publications/ebs/wp16-2019.pdf](https://www.monash.edu/business/ebs/research/publications/ebs/wp16-2019.pdf)>. License GPL  $(>= 2)$ URL <https://github.com/haghbinh/Rsfar> Encoding UTF-8 LazyData false RoxygenNote 7.1.1 Depends fda NeedsCompilation no Author Hossein Haghbin [aut, cre] (<<https://orcid.org/0000-0001-8416-2354>>), Rob Hyndman [aut] Maintainer Hossein Haghbin <haghbinh@gmail.com> Repository CRAN Date/Publication 2021-05-10 08:02:27 UTC

### R topics documented:

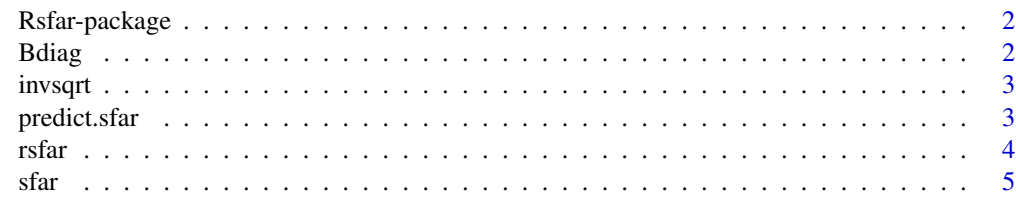

**Index** [8](#page-7-0) **8** 

#### Description

The Rsfar package provides the collection of necessary functions for simulating, estimating and forecasting seasonal functional autoregressive time series of order one.

#### Details

Functional autoregressive models are popular for functional time series analysis, but the standard formulation fails to address seasonal behavior in functional time series data. To overcome this shortcoming, we introduce seasonal functional autoregressive time series models. For the model of order one, we provide estimation, prediction and simulation methods.

#### References

Atefeh Z., Hossein H., Maryam H., and R.J Hyndman (2021). Seasonal functional autoregressive models. Manuscript submitted for publication. [https://robjhyndman.com/publications/](https://robjhyndman.com/publications/sfar/) [sfar/](https://robjhyndman.com/publications/sfar/)

#### See Also

[sfar](#page-4-1), [predict.sfar](#page-2-1),

Bdiag *Create block diagonal matrix*

#### Description

Create block diagonal matrix

#### Usage

Bdiag(A, k)

#### Arguments

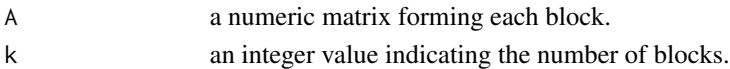

#### Value

Return a block diagonal matrix from the matrix A.

#### Examples

Bdiag(matrix(1:4,2,2), 3)

<span id="page-2-0"></span>

#### Description

Return inverse square root of square positive-definite matrix.

#### Usage

invsqrt(A)

#### Arguments

A a numeric matrix

#### Value

inverse square root of square positive-definite matrix.

#### Examples

require(Rsfar) X <- Bdiag(matrix(1:4,2,2), 3)  $invest(t(X)$  %\*%  $X)$ 

<span id="page-2-1"></span>predict.sfar *Prediction of an SFAR model*

#### Description

Compute h-step-ahead prediction for an SFAR(1) model. Only the h-step predicted function is returned, not the predictions for 1,2,...,h.

#### Usage

## S3 method for class 'sfar' predict(object, h, ...)

#### Arguments

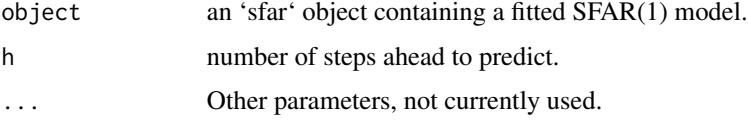

#### <span id="page-3-0"></span>Value

An object of class fda.

#### Examples

```
# Generate Brownian motion noise
N <- 300 # the length of the series
n <- 200 # the sample rate that each function will be sampled
u \leq -seq(0, 1, length.out = n) # argvalues of the functions
d <- 45 # the number of bases
basis \leq create.fourier.basis(c(0, 1), d) # the basis system
sigma <- 0.05 # the std of noise norm
Z0 \leq - matrix(rnorm(N * n, 0, sigma), nrow = n, nc = N)
ZO[, 1] <- 0
Z_mat <- apply(Z0, 2, cumsum) # N standard Brownian motion
Z <- smooth.basis(u, Z_mat, basis)$fd
# Simulate random SFAR(1) data
kr <- function(x, y) {
  (2 - (2 * x - 1)^2 - (2 * y - 1)^2) / 2}
s <- 5 # the period number
X \leftarrow rsfar(kr, s, Z)plot(X)
# SFAR(1) model parameter estimation:
Model1 \leq sfar(X, seasonal = s, kn = 1)
# Forecasting 3 steps ahead
fc \le predict(Model1, h = 3)
plot(fc)
```
rsfar *Simulation of a Seasonal Functional Autoregressive SFAR(1) process.*

#### Description

Simulation of a SFAR(1) process on a Hilbert space of L2[0,1].

#### Usage

rsfar(phi, seasonal, Z)

#### Arguments

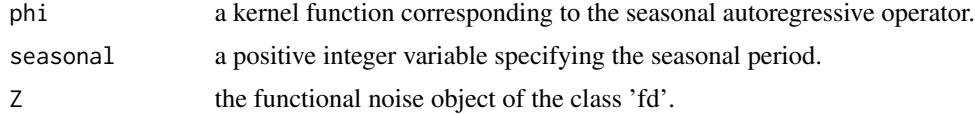

<span id="page-4-0"></span>sfar 5

#### Value

A sample of functional time series from a SFAR(1) model of the class 'fd'.

#### Examples

```
# Set up Brownian motion noise process
N <- 300 # the length of the series
n <- 200 # the sample rate that each function will be sampled
u \leq -\text{seq}(0, 1, \text{length.out} = n) # argvalues of the functions
d <- 15 # the number of basis functions
basis \leq create.fourier.basis(c(0, 1), d) # the basis system
sigma <- 0.05 # the stdev of noise norm
Z0 \leq - matrix(rnorm(N * n, 0, sigma), nr = n, nc = N)
Z0[, 1] <- 0
Z_mat <- apply(Z0, 2, cumsum) # N standard Brownian motion
Z <- smooth.basis(u, Z_mat, basis)$fd
# Compute the standardized constant of a kernel function with respect to a given HS norm.
gamma0 <- function(norm, kr) {
  f \leq function(x) {
    g \leftarrow function(y) {
      kr(x, y)^2}
    return(integrate(g, 0, 1)$value)
  }
  f <- Vectorize(f)
  A <- integrate(f, 0, 1)$value
  return(norm / A)
}
# Definition of parabolic integral kernel:
norm <- 0.99
kr <- function(x, y) {
  2 - (2 \times x - 1)^2 - (2 \times y - 1)^2}
c0 <- gamma0(norm, kr)
phi \leq function(x, y) {
  c0 * kr(x, y)}
# Simulating a path from an SFAR(1) process
s < -5 # the period number
X <- rsfar(phi, s, Z)
plot(X)
```
<span id="page-4-1"></span>sfar *Estimation of an SFAR(1) Model*

#### Description

Estimate a seasonal functional autoregressive (SFAR) model of order 1 for a given functional time series.

#### Usage

```
sfar(
  X,
  seasonal,
  cpv = 0.85,kn = NULL,method = c("MME", "ULSE", "KOE"),
  a = \text{ncol}(\text{Coefs})^(-1/6)\lambda
```
#### Arguments

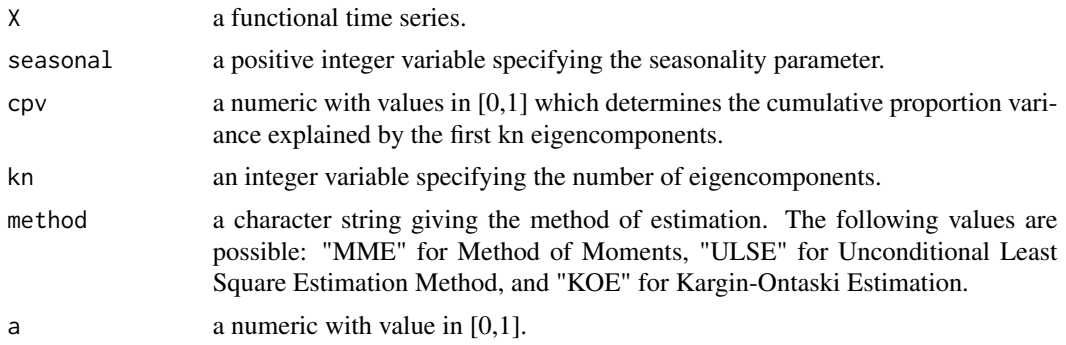

#### Value

A matrix of size p\*p.

#### Examples

```
# Generate Brownian motion noise
N <- 300 # the length of the series
n <- 200 # the sample rate that each function will be sampled
u \leq -seq(0, 1, length.out = n) # argvalues of the functions
d \le -45 # the number of bases
basis \leq create.fourier.basis(c(0, 1), d) # the basis system
sigma <- 0.05 # the std of noise norm
Z0 \leq - matrix(rnorm(N * n, 0, sigma), nrow = n, nc = N)
ZO[, 1] <- 0
Z_mat <- apply(Z0, 2, cumsum) # N standard Brownian motion
Z <- smooth.basis(u, Z_mat, basis)$fd
# Simulate random SFAR(1) data
kr <- function(x, y) {
(2 - (2 * x - 1)^2 - (2 * y - 1)^2) / 2}
s < -5 # the period number
X \leftarrow rsfar(kr, s, Z)plot(X)
```
# SFAR(1) model parameter estimation:

sfar the contract of the contract of the contract of the contract of the contract of the contract of the contract of the contract of the contract of the contract of the contract of the contract of the contract of the contr

```
Model1 \leq sfar(X, seasonal = s, kn = 1)
```
# <span id="page-7-0"></span>Index

Bdiag, [2](#page-1-0)

invsqrt, [3](#page-2-0)

predict.sfar, *[2](#page-1-0)*, [3](#page-2-0)

rsfar, [4](#page-3-0) Rsfar-package, [2](#page-1-0)

sfar, *[2](#page-1-0)*, [5](#page-4-0)